# <span id="page-0-0"></span>Fondamenti di Informatica (Elettronici)

Vettori e matrici in Julia – Lezione 35

10 gennaio 2021

Vettori e matrici in Julia – Lezione 35 [Fondamenti di Informatica \(Elettronici\)](#page-68-0) 10 gennaio 2021 1/31

# Matrici in Julia<sup>1</sup>

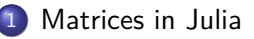

#### **[Block matrices](#page-21-0)**

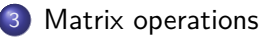

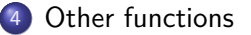

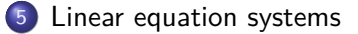

<sup>1</sup>Tratto da: Pathak, Go, Zeng, and Boyd, [EE108: Introduction to Matrix Methods,](https://stanford.edu/class/engr108/julia_slides/julia_matrices_slides.pdf) Stanford University, 2016.

## <span id="page-2-0"></span>Section 1

# [Matrices in Julia](#page-2-0)

matrices in Julia are repersented by 2D arrays

- matrices in Julia are repersented by 2D arrays
- $[2 -4 8.2; -5.5 3.5 63]$  creates the  $2 \times 3$  matrix

$$
A = \left[ \begin{array}{rr} 2 & -4 & 8.2 \\ -5.5 & 3.5 & 63 \end{array} \right]
$$

- matrices in Julia are repersented by 2D arrays
- $[2 -4 8.2; -5.5 3.5 63]$  creates the  $2 \times 3$  matrix

$$
A = \left[ \begin{array}{rr} 2 & -4 & 8.2 \\ -5.5 & 3.5 & 63 \end{array} \right]
$$

- **•** matrices in Julia are repersented by 2D arrays
- $[2 -4 8.2; -5.5 3.5 63]$  creates the  $2 \times 3$  matrix

$$
A = \left[ \begin{array}{rr} 2 & -4 & 8.2 \\ -5.5 & 3.5 & 63 \end{array} \right]
$$

```
julia> A = [2 -4 8.2; -5.5 3.5 63]2×3 Array{Float64,2}:
 2.0 -4.0 8.2-5.5 3.5 63.0
```
**•** spaces separate entries in a row; semicolons separate rows,

- **•** matrices in Julia are repersented by 2D arrays
- $[2 -4 8.2; -5.5 3.5 63]$  creates the  $2 \times 3$  matrix

$$
A = \left[ \begin{array}{rr} 2 & -4 & 8.2 \\ -5.5 & 3.5 & 63 \end{array} \right]
$$

```
julia> A = [2 -4 8.2; -5.5 3.5 63]2×3 Array{Float64,2}:
 2.0 -4.0 8.2-5.5 3.5 63.0
```
**•** spaces separate entries in a row; semicolons separate rows,

- matrices in Julia are repersented by 2D arrays
- $[2 -4 8.2; -5.5 3.5 63]$  creates the  $2 \times 3$  matrix

$$
A = \left[ \begin{array}{rr} 2 & -4 & 8.2 \\ -5.5 & 3.5 & 63 \end{array} \right]
$$

```
julia> A = [2 -4 8.2; -5.5 3.5 63]2×3 Array{Float64,2}:
 2.0 -4.0 8.2-5.5 3.5 63.0
```
spaces separate entries in a row; semicolons separate rows, but we can also write:

```
julia> A = [2.0 -4.0 8.2]-5.5 3.5 63.0]
2×3 Array{Float64,2}:
 2.0 -4.0 8.2-5.5 3.5 63.0
```
 $\bullet$   $A_{ij}$  is found with A[i,j]

- $\bullet$  A<sub>ii</sub> is found with A[i,j]
- can use ranges:

- $\bullet$  A<sub>ii</sub> is found with A[i,j]
- can use ranges:
	- A[1:2,1:3] is  $2 \times 3$  submatrix or slice  $A_{1:2,1:3}$

- $\bullet$   $A_{ii}$  is found with A[i,j]
- can use ranges:
	- A[1:2,1:3] is  $2 \times 3$  submatrix or slice  $A_{1:2,1:3}$

#### operator : selects all elements along that dimension

- $\bullet$   $A_{ii}$  is found with A[i,j]
- can use ranges:
	- A[1:2,1:3] is  $2 \times 3$  submatrix or slice  $A_{1:2,1:3}$

#### operator : selects all elements along that dimension

A[:,3] is third column

- $\bullet$   $A_{ii}$  is found with A[i,j]
- can use ranges:
	- A[1:2,1:3] is  $2 \times 3$  submatrix or slice  $A_{1:2,1:3}$

#### operator : selects all elements along that dimension

- A[:,3] is third column
- $A[2, :]$  is second row

- $\bullet$   $A_{ii}$  is found with A[i, j]
- can use ranges:
	- A[1:2,1:3] is  $2 \times 3$  submatrix or slice  $A_{1:2,1:3}$
- operator : selects all elements along that dimension
	- A[:,3] is third column
	- $A[2, :]$  is second row
- $A$ [:] stacks the columns of A as a vector (column-major order)

- $\bullet$   $A_{ii}$  is found with A[i, j]
- can use ranges:
	- A[1:2,1:3] is  $2 \times 3$  submatrix or slice  $A_{1:2,1:3}$
- operator : selects all elements along that dimension
	- A[:,3] is third column
	- $A[2, :]$  is second row
- $A$ [:] stacks the columns of A as a vector (column-major order)
- $A'$ [:] stacks the rows of A as a vector (row-major order)

## Indexing and slicing – Example

```
julia> A
2×3 Array{Float64,2}:
 2.0 -4.0 8.2-5.5 3.5 63.0
julia> A[:]
6-element Array{Float64,1}:
 2.0
-5.5
-4.03.5
 8.2
63.0
julia> A'[:]
6-element Array{Float64,1}:
 2.0
-4.08.2
-5.5
 3.5
63.0
```

```
\bullet size(A) returns the size of A as a pair, i.e.,
julia> A = [2 -4 8.2; -5.5 3.5 63]
2×3 Array{Float64,2}:
  2.0 -4.0 8.2-5.5 3.5 63.0
julia> A_{rows}, A_{cols} = size(A)
(2, 3)
julia> A_rows == size(A)[1] && A_cols == size(A)[2]
true
```

```
\bullet size(A) returns the size of A as a pair, i.e.,
julia> A = [2 -4 8.2; -5.5 3.5 63]
2×3 Array{Float64,2}:
  2.0 -4.0 8.2-5.5 3.5 63.0
julia> A_{rows}, A_{cols} = size(A)
(2, 3)
julia> A_rows == size(A)[1] && A_cols == size(A)[2]
true
```

```
\bullet size(A) returns the size of A as a pair, i.e.,
julia> A = [2 -4 8.2; -5.5 3.5 63]
2×3 Array{Float64,2}:
  2.0 -4.0 8.2
 -5.5 3.5 63.0
julia> A_{rows}, A_{cols} = size(A)
(2, 3)
julia> A_rows == size(A)[1] && A_cols == size(A)[2]
true
  • row vectors are 1 \times n matrices, e.g.:
julia> [4 8.7 -9]
1×3 Array{Float64,2}:
 4.0 8.7 -9.0
```
## <span id="page-21-0"></span>Section 2

## [Block matrices](#page-21-0)

#### Block matrices

**•** block matrix

$$
X = \left[ \begin{array}{cc} A & B \\ C & D \end{array} \right]
$$

(with  $A$ ,  $B$ ,  $C$ , and  $D$  matrices) is formed with  $X = [A \ B; C \ D]$ 

#### Block matrices

**a** block matrix

$$
X = \left[ \begin{array}{cc} A & B \\ C & D \end{array} \right]
$$

(with  $A$ ,  $B$ ,  $C$ , and  $D$  matrices) is formed with

 $X = [A \ B; C \ D]$ 

• usual rules governing dimensions of A, B, C, and D apply

#### Block matrices – Examples

```
julia> A = [1 2 3 4]
1×4 Array{Int64,2}:
1 \t2 \t3 \t4julia> B = [5 6 7 8]
1×4 Array{Int64,2}:
5 6 7 8
julia> C = [A \ B]1×8 Array{Int64,2}:
1 2 3 4 5 6 7 8
julia> D = [A; B]2×4 Array{Int64,2}:
1 2 3 4
5 6 7 8
julus > E = [C; D]3×8 Array{Int64,2}:
1 2 3 4 5 6 7 8
1 2 3 4 1 2 3 4
5 6 7 8 5 6 7 8
```
## Block matrix product 1/2

```
julia> A = [0 2; 2 0]
julia> B = [3 3 3; 3 3 3]
2×2 Array{Int64,2}:
2×3 Array{Int64,2}:
0 2
2 0
julia> C = [4 4; 4 4; 4 4]
julia> D = [5 0 5; 0 5 0; 5 0 5]
2 0 3 3 3
3×2 Array{Int64,2}:
3×3 Array{Int64,2}:
4 4
4 4
4 4
                        3 3 3
                        3 3 3
                        5 0 5
                        0 5 0
                        5 0 5
                                                    julia> [A B
                                                           C D]
                                                    5×5 Array{Int64,2}:
                                                     0 2 3 3 3
                                                    4 4 5 0 5
                                                     4 4 0 5 0
                                                     4 4 5 0 5
```
## Block matrix product 1/2

```
julia> A = [0 2; 2 0]
julia> B = [3 3 3; 3 3 3]
2×2 Array{Int64,2}:
2×3 Array{Int64,2}:
0 2
2 0
julia> C = [4 4; 4 4; 4 4]
julia> D = [5 0 5; 0 5 0; 5 0 5]
2 0 3 3 3
3×2 Array{Int64,2}:
3×3 Array{Int64,2}:
4 4
4 4
4 4
                        3 3 3
                        3 3 3
                        5 0 5
                        0 5 0
                        5 0 5
                                                     julia> [A B
                                                            C D]
                                                     5×5 Array{Int64,2}:
                                                      0 2 3 3 3
                                                     4 4 5 0 5
                                                      4 4 0 5 0
                                                      4 4 5 0 5
```
#### Remark

When two block matrices have the same shape and their diagonal blocks are square matrices, then they multiply similarly to matrix multiplication.

## Block matrix product 2/2

```
julia> A_1 = A; A_2 = 2*A;
julia> B_1 = B; B_2 = 3*B;
julia> C_1 = 4*C; C_2 = C;
julia> D_1 = 2*D; D_2 = D;
julia> [A_1 B_1; C_1 D_1] * [A_2 B_2; C_2 D_2]
5×5 Array{Int64,2}:
 44 36 48 33 48
 36 44 48 33 48
144 144 388 288 388
104 104 288 338 288
144 144 388 288 388
julia> [A_1*A_2+B_1*C_2 A_1*B_2+B_1*D_2;
      C_1*A_2+D_1*C_2 C_1*B_2+D_1*D_2]
5×5 Array{Int64,2}:
 44 36 48 33 48
 36 44 48 33 48
144 144 388 288 388
104 104 288 338 288
144 144 388 288 388
```
#### Identity matrices

```
julia> Matrix(1I, 3, 3) #Identity matrix of Int type
3×3 Array{Int64,2}:
 1 0 0
 0 \quad 1 \quad 00 0 1
julia> Matrix(1.0I, 3, 3) #Identity matrix of Float64 type
3×3 Array{Float64,2}:
 1.0 0.0 0.0
0.0 1.0 0.0
0.0 0.0 1.0
julia> Matrix(I, 3, 3) #Identity matrix of Bool type
3×3 Array{Bool,2}:
 1 0 0
 0 \quad 1 \quad 00 0 1
Matrix{Int}(I, 3, 3); #Identity matrix of Int type
Matrix{Float64}(I, 3, 3); #Identity matrix of Float64 type
Matrix{Bool}(I, 3, 3); #Identity matrix of Bool type
```
#### Useful matrices

 $\mathbf{0}_{m \times n}$ 

 $1_{m \times n}$ 

 $diag(x)$ 

julia> zeros(3,4) 3×4 Array{Float64,2}: 0.0 0.0 0.0 0.0 0.0 0.0 0.0 0.0 0.0 0.0 0.0 0.0 julia>  $ones(3,4)$ 3×4 Array{Float64,2}: 1.0 1.0 1.0 1.0 1.0 1.0 1.0 1.0 1.0 1.0 1.0 1.0 julia> diagm([10.,20.,30.]) 3×3 Array{Float64,2}: 10.0 0.0 0.0 0.0 20.0 0.0 0.0 0.0 30.0

 $A^\top$  is written  $A'$  (single quote mark)

- $A^\top$  is written  $A'$  (single quote mark)
- $\bullet +/-$  are used for matrix addition/subtraction

(matrices must have the same size)

- $A^\top$  is written  $A'$  (single quote mark)
- $\bullet +/-$  are used for matrix addition/subtraction

(matrices must have the same size)

- $A^\top$  is written  $A'$  (single quote mark)
- $\bullet +/-$  are used for matrix addition/subtraction

(matrices must have the same size)

**o** for example:

```
julia> A = rand(-99:.1:99, 2,2)
2×2 Array{Float64,2}:
15.8 -34.5
46.9 -81.2
julia> B = rand(-99:.1:99, 2,2)
```

```
2×2 Array{Float64,2}:
-42.5 30.5
 57.5 96.4
```
- $A^\top$  is written  $A'$  (single quote mark)
- $\bullet +/-$  are used for matrix addition/subtraction

(matrices must have the same size)

**o** for example:

```
julia> A = rand(-99:.1:99, 2,2)
2×2 Array{Float64,2}:
15.8 -34.5
46.9 -81.2
julia> B = rand(-99:.1:99, 2,2)
```

```
2×2 Array{Float64,2}:
-42.5 30.5
 57.5 96.4
```
- $A^\top$  is written  $A'$  (single quote mark)
- $\bullet +/-$  are used for matrix addition/subtraction

(matrices must have the same size)

**o** for example:

```
julia> A = rand(-99:.1:99, 2,2)
2×2 Array{Float64,2}:
15.8 -34.5
46.9 -81.2
julia> B = rand(-99:.1:99, 2,2)
```

```
2×2 Array{Float64,2}:
-42.5 30.5
 57.5 96.4
```

```
• and we may write:
```

```
julia> A + B == [15.8 -34.5; 46.9 -81.2] + [-42.5 30.5; 57.5 96.4]
true
```
## <span id="page-36-0"></span>Section 3

## [Matrix operations](#page-36-0)

Vettori e matrici in Julia – Lezione 35 [Fondamenti di Informatica \(Elettronici\)](#page-0-0) 10 gennaio 2021 16/31

• matrix-scalar operations  $(+,-,*,\wedge)$  apply elementwise

• matrix-scalar operations  $(+,-,*,\wedge)$  apply elementwise

- $\bullet$  matrix-scalar operations  $(+,-,*,\backslash)$  apply elementwise
- scalar-matrix multiplication:

```
10 * [1 2; 3 4]
gives
```

$$
10\left[\begin{array}{cc}1&2\\3&4\end{array}\right]=\left[\begin{array}{cc}10&20\\30&40\end{array}\right]
$$

(scalar can also appear on right of matrix)

- $\bullet$  matrix-scalar operations  $(+,-,*,\backslash)$  apply elementwise
- scalar-matrix multiplication:

```
10 * [1 2; 3 4]
gives
```

$$
10\left[\begin{array}{cc}1&2\\3&4\end{array}\right]=\left[\begin{array}{cc}10&20\\30&40\end{array}\right]
$$

(scalar can also appear on right of matrix)

- matrix-scalar operations  $(+,-,*,\wedge)$  apply elementwise
- scalar-matrix multiplication:

```
10 * [1 2; 3 4]
gives
```

$$
10\left[\begin{array}{cc}1&2\\3&4\end{array}\right]=\left[\begin{array}{cc}10&20\\30&40\end{array}\right]
$$

(scalar can also appear on right of matrix)

matrix-scalar addition:

```
[1 2; 3 4] .+ 10
```
gives

$$
\left[\begin{array}{cc}1&2\\3&4\end{array}\right]+\left[\begin{array}{cc}10&10\\10&10\end{array}\right]=\left[\begin{array}{cc}11&12\\13&14\end{array}\right]
$$

(which is not standard mathematical notation)

#### Matrix-vector multiplication

• the \* operator is used for matrix-vector multiplication

## Matrix-vector multiplication

- the  $*$  operator is used for matrix-vector multiplication
- **•** for example,

$$
\begin{bmatrix} 1 & 2 \\ 3 & 4 \end{bmatrix} \begin{bmatrix} 5 \\ 6 \end{bmatrix}
$$
  
is written [1 2; 3 4] \* [5, 6]

## Matrix multiplication

• the  $*$  operator is also used for matrix-matrix multiplication:

$$
\left[\begin{array}{rrr}2 & 4 & 3 \\3 & 1 & 5\end{array}\right] \left[\begin{array}{rrr}3 & 10 \\4 & 2 \\1 & 7\end{array}\right]
$$

is written

[2 4 3; 3 1 5] \* [3 10; 4 2; 1 7]

## Matrix multiplication

the \* operator is also used for matrix-matrix multiplication:

$$
\left[\begin{array}{rrr}2 & 4 & 3 \\3 & 1 & 5\end{array}\right]\left[\begin{array}{rrr}3 & 10 \\4 & 2 \\1 & 7\end{array}\right]
$$

is written

 $[2 4 3; 3 1 5] * [3 10; 4 2; 1 7]$ 

A $\hat{}$ k is Julia notation for  $\mathcal{A}^k$ 

(for square matrix  $A$ )

## <span id="page-46-0"></span>Section 4

## [Other functions](#page-46-0)

Vettori e matrici in Julia – Lezione 35 [Fondamenti di Informatica \(Elettronici\)](#page-0-0) 10 gennaio 2021 20 / 31

 $\bullet$  sum of entries of a matrix:  $sum(A)$ 

- $\bullet$  sum of entries of a matrix: sum $(A)$
- average of entries of a matrix: mean(A)

- $\bullet$  sum of entries of a matrix: sum $(A)$
- average of entries of a matrix: mean $(A)$
- $\bullet$  max(A,B) and min(A,B) finds the element-wise max and min respectively

- $\bullet$  sum of entries of a matrix: sum(A)
- average of entries of a matrix: mean $(A)$
- $\bullet$  max(A,B) and min(A,B) finds the element-wise max and min respectively
	- the arguments must have the same size unless one is a scalar

- $\bullet$  sum of entries of a matrix: sum(A)
- average of entries of a matrix: mean $(A)$
- $\bullet$  max(A,B) and min(A,B) finds the element-wise max and min respectively
	- the arguments must have the same size unless one is a scalar
- norm(A, p::Real=2) computes the p-norm (defaulting to p=2) as if A were a vector of the corresponding length.

- $\bullet$  sum of entries of a matrix: sum(A)
- average of entries of a matrix: mean $(A)$
- $\bullet$  max(A,B) and min(A,B) finds the element-wise max and min respectively
	- the arguments must have the same size unless one is a scalar
- norm(A, p::Real=2) computes the p-norm (defaulting to p=2) as if A were a vector of the corresponding length.

- $\bullet$  sum of entries of a matrix: sum(A)
- average of entries of a matrix: mean $(A)$
- $\bullet$  max(A,B) and min(A,B) finds the element-wise max and min respectively
	- the arguments must have the same size unless one is a scalar
- norm(A, p::Real=2) computes the p-norm (defaulting to  $p=2$ ) as if A were a vector of the corresponding length.

The p-norm is defined as

$$
||A||_p = \left(\sum_{i=1}^n |a_i|^p\right)^{1/p}
$$

with  $a_i$  the entries of  $A$ ,  $\left|a_i\right|$  the abs() of  $a_i$ , and  $n$  the length of  $A$ .

## Matrix eigenvalues and eigevectors

```
julia> using LinearAlgebra
julia> A = [1 2 3; 0 7 2; 4 5 -1]
3×3 Array{Int64,2}:
 1 2 3
 0 7 2
 4 \quad 5 \quad -1julia> val, vec = eigen(A)
Eigen{Float64,Float64,Array{Float64,2},Array{Float64,1}}
values:
3-element Array{Float64,1}:
 -4.0123101098426925
  2.484079559108717
  8.528230550733978
vectors:
3×3 Array{Float64,2}:
  0.459669 - 0.793209 - 0.412670.158695 0.246589 -0.723771
-0.873797 -0.556788 -0.553045<br>Vettori e matrici in Julia – Lezione 35
                             Fondamenti di Informatica (Elettronici) 10 gennaio 2021 22/31
```
#### Rank of a Matrix

```
iulia> A = \text{rand}(3,3)3×3 Array{Float64,2}:
0.9018 0.143928 0.58286
0.0494715 0.191993 0.600828
0.88409 0.371667 0.273628
julia> rank(A)
3
julia> B = \text{rand}(3, 4)3×4 Array{Float64,2}:
0.876633 0.458907 0.78194 0.654843
0.139805 0.0171215 0.666739 0.252584
0.662399 0.153036 0.20327 0.942724
julia> rank(rand(3,3))
3
```
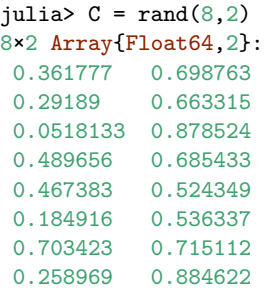

```
julia> rank(C)
\overline{2}
```
## Section 5

# <span id="page-56-0"></span>[Linear equation systems](#page-56-0)

## Example with Cramer rule

```
function cramersolve(A::Matrix, b::Vector)
return collect(begin B = copy(A); B[:, i] = b; det(B) end
    for i in eachindex(b)) ./det(A)
end
julia> A = [2 -1 5 1
           3 \t2 \t2 \t-61 \quad 3 \quad 3 \quad -15 - 2 - 3 3];
julia> b = [-3, -32, -47, 49];
julia> @show cramersolve(A, b);
   2.0000000000000004
-11.999999999999998
 -4.01.0000000000000009
julia> x = inv(A) * b4-element Array{Float64,1}:
   1.9999999999999996
-12.0-3.9999999999999996
```
Let us consider a linear system of  $m$  equations in  $n$  unknowns with coefficients in a field  $K$ . Write the system in matrix form

$$
A\mathbf{x}=\mathbf{b},\quad\text{where}\quad A\in\mathbb{K}^{m,n},\mathbf{x}\in\mathbb{K}^{n,1},\mathbf{b}\in\mathbb{K}^{m,1}.
$$

The Rouché-Capelli theorem states that

**1** If  $rk(A) < rk(A | b)$ , the system is impossible, and no solution exists.

Let us consider a linear system of  $m$  equations in  $n$  unknowns with coefficients in a field  $K$ . Write the system in matrix form

$$
A\mathbf{x}=\mathbf{b},\quad\text{where}\quad A\in\mathbb{K}^{m,n},\mathbf{x}\in\mathbb{K}^{n,1},\mathbf{b}\in\mathbb{K}^{m,1}.
$$

The Rouché-Capelli theorem states that

**1** If  $rk(A) < rk(A|b)$ , the system is impossible, and no solution exists.

**2** If  $rk(A) = rk(A | b)$ , the system is compatible, and solutions do exist.

Let us consider a linear system of  $m$  equations in  $n$  unknowns with coefficients in a field  $K$ . Write the system in matrix form

$$
A\mathbf{x}=\mathbf{b},\quad\text{where}\quad A\in\mathbb{K}^{m,n},\mathbf{x}\in\mathbb{K}^{n,1},\mathbf{b}\in\mathbb{K}^{m,1}.
$$

The Rouché-Capelli theorem states that

- **1** If  $rk(A) < rk(A|b)$ , the system is impossible, and no solution exists.
- **2** If  $rk(A) = rk(A | b)$ , the system is compatible, and solutions do exist.
- **3** If  $rk(A) = rk(A | b) = n$ , then only one solution exists.

Let us consider a linear system of  $m$  equations in  $n$  unknowns with coefficients in a field  $K$ . Write the system in matrix form

$$
A\mathbf{x}=\mathbf{b},\quad\text{where}\quad A\in\mathbb{K}^{m,n},\mathbf{x}\in\mathbb{K}^{n,1},\mathbf{b}\in\mathbb{K}^{m,1}.
$$

The Rouché-Capelli theorem states that

- **1** If  $rk(A) < rk(A | b)$ , the system is impossible, and no solution exists.
- **2** If  $rk(A) = rk(A | b)$ , the system is compatible, and solutions do exist.
- **3** If  $rk(A) = rk(A | b) = n$ , then only one solution exists.
- $\bullet$  If  $\mathsf{rk}(A) = \mathsf{rk}(A \,|\, b) < n,$  then there are  $\infty^{n-\mathsf{rk}(A)}$  solutions.

## The left Matrix divide

The left matrix divide is roughly the same as

$$
A\setminus b=A^{-1}b
$$

This technique can be used to quickly compute the solution of the equation

$$
Ax = b \Rightarrow x = A \setminus b
$$

## The left Matrix divide

The left matrix divide is roughly the same as

$$
A\setminus b=A^{-1}b
$$

This technique can be used to quickly compute the solution of the equation

$$
Ax = b \Rightarrow x = A \setminus b
$$

```
julia> A = [1 \ 2 \ 3 \ 2];
julia> B = [3 2 ; 1 1];
julia> A\B
2×2 Array{Float64,2}:
-2.0 -1.02.5 1.5
julia> A \setminus [3, 1]2-element Array{Float64,1}:
-2.02.5
```
## Inverse multiplication (left division)

```
julia> A = rand(1: .001:10, 4, 3)4×3 Array{Float64,2}:
5.172 5.827 8.954
6.403 8.315 2.693
6.358 4.447 2.582
9.884 8.551 3.69
```

```
julia> b = rand(1:.001:5,4)4-element Array{Float64,1}:
3.763
4.469
3.944
```

```
4.717
```
julia>  $x = A \setminus b$ 3-element Array{Float64,1}: 0.2971516308543035 0.24258667643099172 0.09459172375020722

julia> A \* x 4-element Array{Float64,1}: 3.7973950928012017 4.174505618943109 3.2123088497833168 5.3604488501636105

## Division symbols

There are two operators allowing to divide in Julia:

The right division represented by the symbol */* (slash)

## Division symbols

There are two operators allowing to divide in Julia:

- The right division represented by the symbol */* (slash)
- The left division represented by the symbol  $\setminus$  (backslash)

## Right division

## <span id="page-68-0"></span>Left division

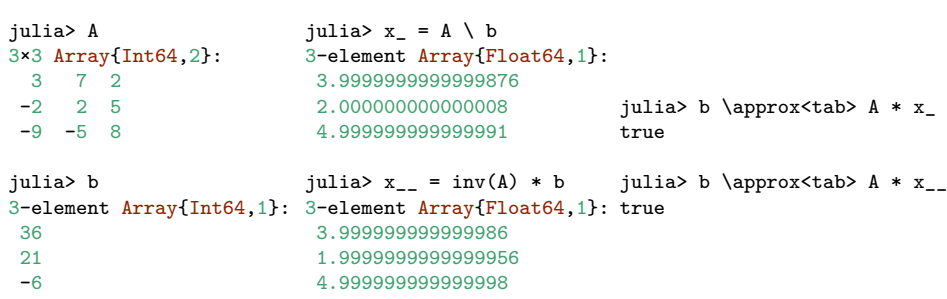